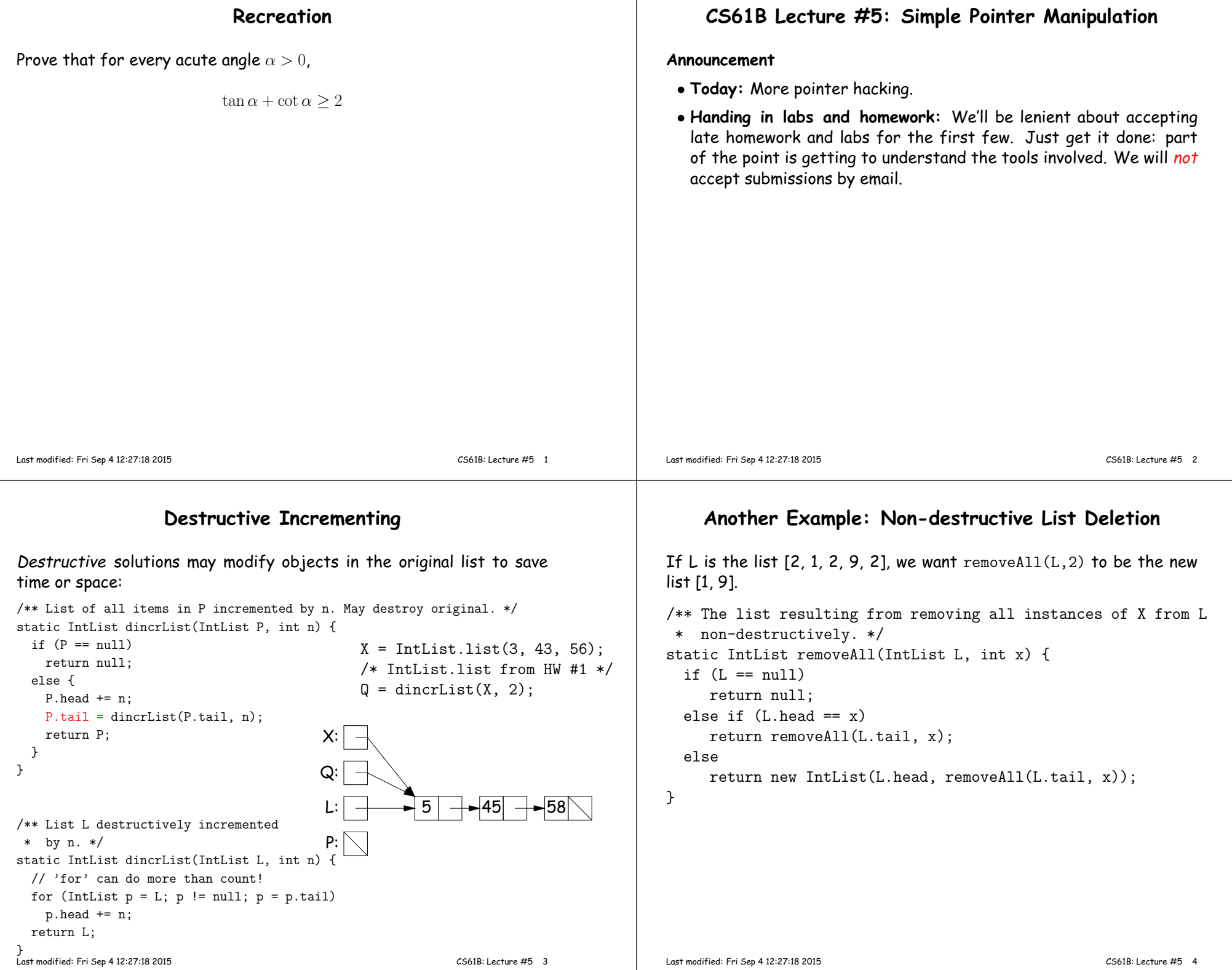

## **Aside: How to Write <sup>a</sup> Loop (in Theory)** • Try to <sup>g</sup>ive <sup>a</sup> description of how things look on any arbitrary iteration of the loop.  $\bullet$  This description is known as a *loop invariant,* because it is true from one iteration to the next. • The loop body then must **–** Start from any situation consistent with the invariant; **–** Make progress in such <sup>a</sup> way as to make the invariant true again. while (condition) { // **Invariant** true here loop body // Invariant again true here } // Invariant true and condition false. • So if (invariant and not condition) is enoug<sup>h</sup> to insure we've go<sup>t</sup> theanswer, we're done! Last modified: Fri Sep <sup>4</sup> 12:27:18 <sup>2015</sup> CS61B: Lecture #5 <sup>5</sup> **Iterative Non-destructive List Deletion**Same as before, but use front-to-back iteration rather than recursion. /\*\* The list resulting from removing all instances of <sup>X</sup> from <sup>L</sup>\* non-destructively. \*/ static IntList removeAll(IntList L, int x) {IntList result, last; result <sup>=</sup> last <sup>=</sup> null;for ( ;  $L$  != null;  $L = L.tail$ ) { /\* L != null and  $\mathcal I$  is true. \*/ if  $(x == L.head)$ continue; else if (last == null) result <sup>=</sup> last <sup>=</sup> new IntList(L.head, null);else last <sup>=</sup> last.tail <sup>=</sup> new IntList(L.head, null);} return result;}Here,  $\mathcal I$  is the loop invariant: P: $L:\mathbb{N}$ result:last:2 <sup>1</sup> <sup>2</sup> <sup>9</sup> removeAll (P, 2) <sup>P</sup> does not change! 1 <sup>9</sup>Result is all elements of  $L_0$  not equal to  $\boldsymbol{\mathsf{x}}$  up to and not including L, and last points to the last element of result, if any. We use  $L_0$  here to mean "the original sequence of int values in L." Last modified: Fri Sep <sup>4</sup> 12:27:18 <sup>2015</sup>CS61B: Lecture #5 6 **Destructive Deletion** $\rightarrow$ : Original  $\cdots$ : after Q = dremoveAll  $(Q, 1)$ Q: <sup>1</sup> <sup>2</sup> <sup>3</sup> <sup>1</sup> <sup>1</sup> <sup>0</sup> <sup>1</sup> /\*\* The list resulting from removing all instances of <sup>X</sup> from L.\* The original list may be destroyed. \*/ static IntList dremoveAll(IntList L, int x) {if  $(L == null)$  return null; else if (L.head == x) return dremoveAll(L.tail, x);else {L.tail = dremoveAll(L.tail, x); return L;}}**Iterative Destructive Deletion**/\*\* The list resulting from removing all instances of <sup>X</sup> from L.\* Original contents of <sup>L</sup> may be destroyed. \*/static IntList dremoveAll(IntList L, int x) {IntList result, last; $result = last = null;$ while  $(L != null)$  { IntList next <sup>=</sup> L.tail;if  $(x \mid i = 1)$ , head)  $\{$  if (last == null) result <sup>=</sup> last <sup>=</sup> L;else last <sup>=</sup> last.tail <sup>=</sup> L; $L.tail = null$ : } $L = next;$ } return result;}P:result:last:L:next:  $\nabla$ 22 +1 7 2 +9  $P =$  dremoveAll  $(P, 2)$